## **TOOL SHEET**

- **Type:** Code;
- **Electronic device (computer, tablet, web access, GPS…):** Without
- **● Name:** ABCD code task
- **● Short description:** Students must correctly answer the four ABCD questions. Correct answers will give them a four-digit code.

## **● Content:**

1. Students receive a worksheet with questions. Each question has four answer suggestions.

2. The answers are not marked with the letters ABCD. Numbers were used instead of letters.

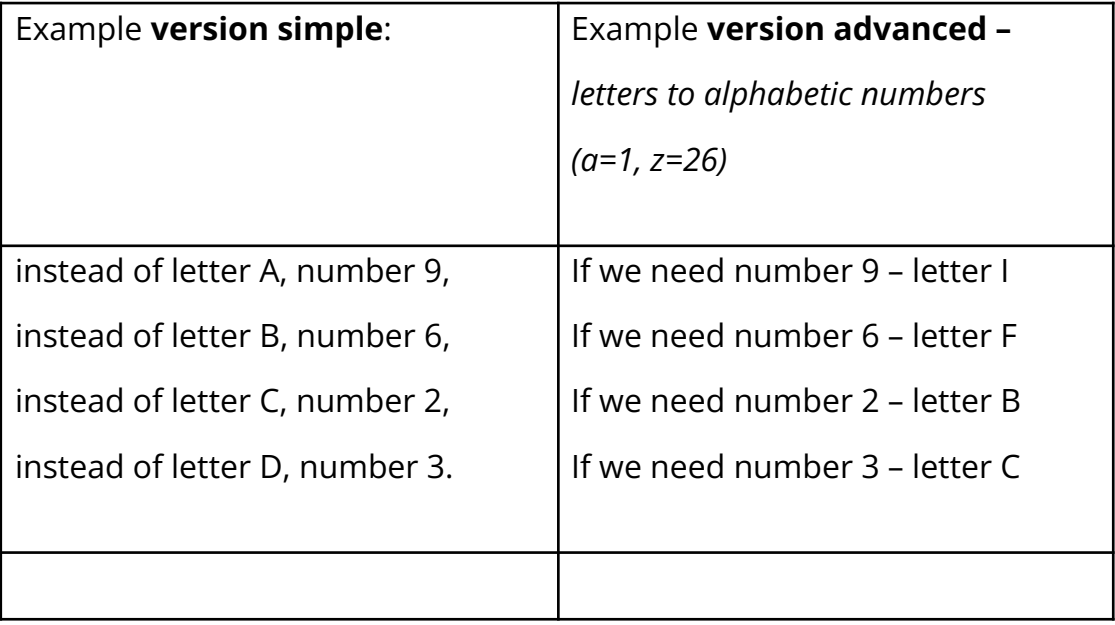

## **TOOL SHEET**

3. **Simple version:** after selecting the answer, students receive four digits – this is the code.

**Advanced version:** after selecting the answer, students receive four letter code. Each letter should be converted to a number. The number of the appropriate letter is its order in the NAVO alphabet:

A=1, B=2, C=3, D=4, E=5, F=7, G=8, H=9

*\*Attention! in this case there is no 0*

4. The code opens the padlock with the next puzzle / element needed, etc.

**● URL:**

**● Additional contents (files, image):**

## **TOOL SHEET**

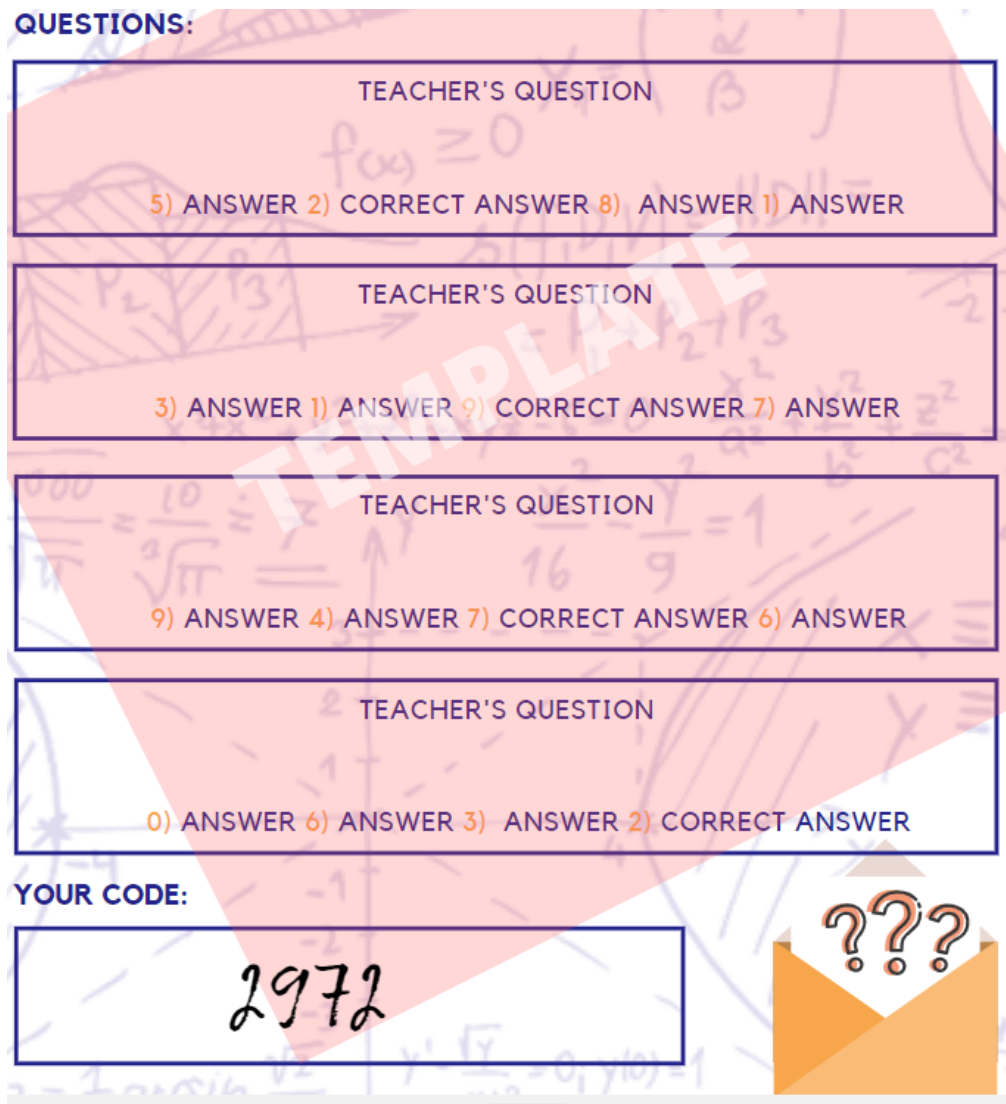